## Package 'scenes'

January 13, 2023

Title Switch Between Alternative 'shiny' UIs

Version 0.1.0

Description Sometimes it is useful to serve up alternative 'shiny' UIs depending on information passed in the request object, such as the value of a cookie or a query parameter. This packages facilitates such switches.

License MIT + file LICENSE

Encoding UTF-8

RoxygenNote 7.2.3

URL <https://github.com/r4ds/scenes>, <https://r4ds.github.io/scenes/>

BugReports <https://github.com/r4ds/scenes/issues>

Imports cli, cookies, glue, purrr, rlang, shiny

Suggests covr, knitr, pkgload, rmarkdown, stringr, testthat (>= 3.0.0)

Config/testthat/edition 3

VignetteBuilder knitr

NeedsCompilation no

Author Jon Harmon [aut, cre, cph] (<<https://orcid.org/0000-0003-4781-4346>>)

Maintainer Jon Harmon <jonthegeek@gmail.com>

Repository CRAN

Date/Publication 2023-01-13 09:30:02 UTC

### R topics documented:

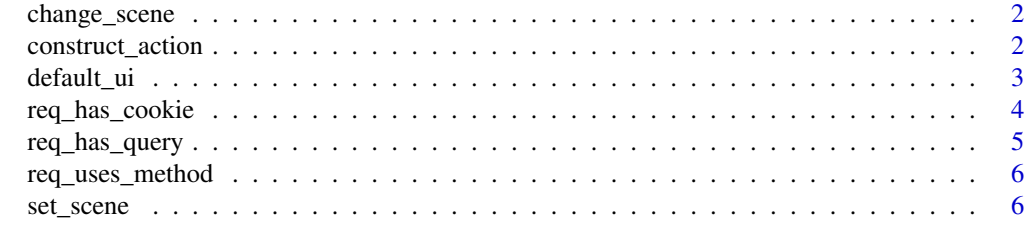

**Index** [8](#page-7-0) **8** 

<span id="page-1-0"></span>

#### Description

Specify a function that uses actions and the request object to choose which Shiny UI to server.

#### Usage

change\_scene(..., fall\_through = default\_ui())

#### Arguments

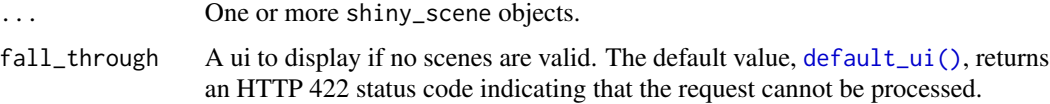

#### Value

A function that processes the request object to deliver a Shiny ui.

#### Examples

```
scene1 <- set_scene(
  "A shiny ui",
  req_has_query("scene", 1)
)
scene2 <- set_scene(
  "Another shiny ui",
  req_has_query("scene", 2)
\lambdaui <- change_scene(
  scene1,
  scene2
)
ui
```
construct\_action *Construct a Scene Action*

#### Description

Generate the check function for an action, and use it to create a scene\_action object.

#### <span id="page-2-0"></span>default\_ui 3

#### Usage

```
construct_action(fn, ..., negate = FALSE, methods = "GET")
```
#### Arguments

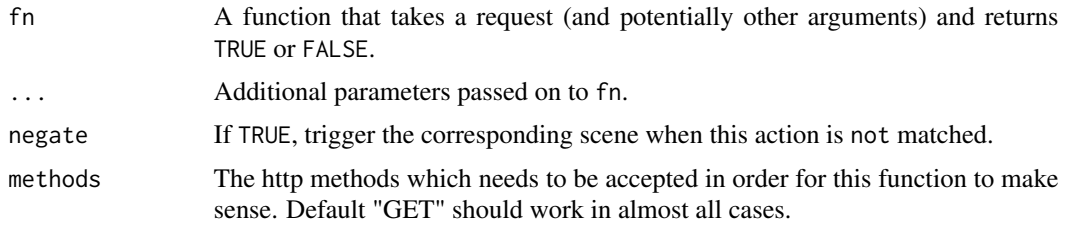

#### Value

A scene\_action object.

#### Examples

```
simple_function <- function(request) {
 !missing(request) && length(request) > 0
}
sample_action <- construct_action(simple_function)
sample_action$check_fn()
sample_action$check_fn(list())
sample_action$check_fn(list(a = 1))
```
<span id="page-2-1"></span>default\_ui *Default UI for Unprocessable Requests*

#### Description

A plain text UI that returns an HTTP status of 422, indicating that the request was well-formed, but semantically incorrect.

#### Usage

```
default_ui()
```
#### Value

A plain text UI with status code 422.

#### Examples

default\_ui()

<span id="page-3-0"></span>

#### Description

Create a scene\_action specifying a cookie that must be present (or absent) and optionally a check function for that cookie.

#### Usage

```
req_has_cookie(cookie_name, validation_fn = NULL, ..., negate = FALSE)
```
#### **Arguments**

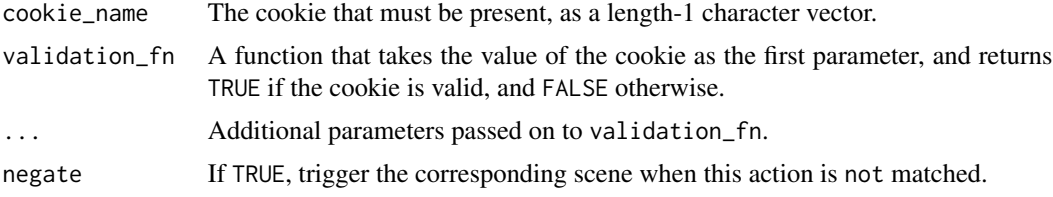

#### Value

A scene\_action object, to be used in [set\\_scene\(\)](#page-5-1).

#### Examples

```
# Specify an action to detect a cookie named "mycookie".
req_has_cookie("mycookie")
# Specify an action to detect the *lack* of a cookie named "mycookie".
req_has_cookie("mycookie", negate = TRUE)
# Specify an action to detect a cookie named "mycookie" that has 27
# characters.
req_has_cookie(
  cookie_name = "mycookie",
  validation_fn = function(cookie_value) {
    nchar(cookie_value == 27)
  }
\mathcal{L}# Specify an action to detect a cookie named "mycookie" that has N
# characters. This would make more sense in a case where validation_fn isn't
# an anonymous function.
req_has_cookie(
  cookie_name = "mycookie",
  validation_fn = function(cookie_value, N) {
   nchar(cookie_value) == N
```
#### <span id="page-4-0"></span>req\_has\_query 5

```
},
 N = 27)
```
req\_has\_query *Switch Scenes on Query*

#### Description

Create a scene\_action specifying a key that must be present (or absent) in the query string (the part of the URL when the shiny app was called, after "?"), and optionally a value or values for that key. For example, in myapps.shinyapps.io/myapp?param1=1&param2=text, ?param1=1&param2=text is the query string, param1 and param2 are keys, and 1 and text are their corresponding values.

#### Usage

req\_has\_query(key, values = NULL, negate = FALSE)

#### Arguments

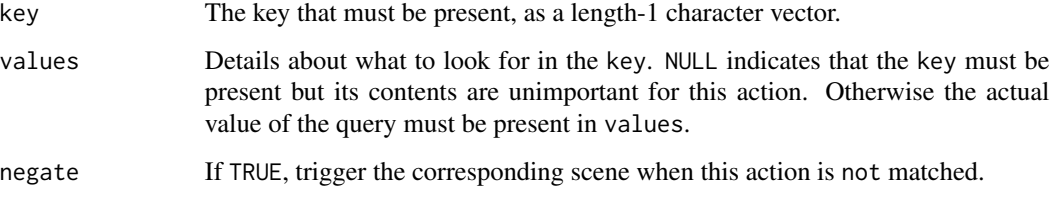

#### Value

A scene\_action object, to be used in [set\\_scene\(\)](#page-5-1).

#### Examples

```
# Specify an action to detect a "code" parameter in the query.
req_has_query("code")
# Specify an action to detect the *lack* of a "code" parameter in the query.
req_has_query("code", negate = TRUE)
```

```
# Specify an action to detect a "language" parameter, with values containing
# "en" or "es".
req_has_query("language", "en|es")
```
<span id="page-5-0"></span>

#### Description

Create a scene\_action specifying the HTTP method that must be used (or not used).

#### Usage

```
req_uses_method(method, negate = FALSE)
```
req\_uses\_get(negate = FALSE)

```
req_uses_post(negate = FALSE)
```
#### Arguments

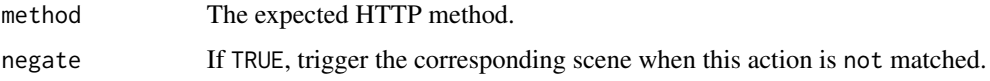

#### Value

A scene\_action object, to be used in [set\\_scene\(\)](#page-5-1).

#### Examples

```
req_uses_method("GET")
req_uses_method("POST")
req_uses_get()
req_uses_get(negate = TRUE)
req_uses_post()
req_uses_post(negate = TRUE)
```
#### <span id="page-5-1"></span>set\_scene *Link a UI to Required Actions*

#### Description

A scene is a shiny ui and the actions that trigger it.

#### Usage

set\_scene(ui, ...)

#### set\_scene 7

#### Arguments

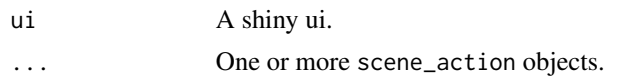

#### Value

A shiny\_scene object, which is a list with components ui and actions.

#### Examples

```
scene1 <- set_scene(
  "A shiny ui",
  req_has_query("scene", 1)
\lambdascene1
scene2 <- set_scene(
 "Another shiny ui",
 req_has_query("scene", 2)
\mathcal{L}scene2
```
# <span id="page-7-0"></span>Index

change\_scene, [2](#page-1-0) construct\_action, [2](#page-1-0) default\_ui, [3](#page-2-0) default\_ui(), *[2](#page-1-0)* req\_has\_cookie, [4](#page-3-0) req\_has\_query, [5](#page-4-0) req\_uses\_get *(*req\_uses\_method*)*, [6](#page-5-0) req\_uses\_method, [6](#page-5-0) req\_uses\_post *(*req\_uses\_method*)*, [6](#page-5-0)

set\_scene, [6](#page-5-0) set\_scene(), *[4](#page-3-0)[–6](#page-5-0)*